## Package 'SQN'

February 19, 2015

<span id="page-0-0"></span>Type Package

Title subset quantile normalization

Version 1.0.5

Date 2012-08-06

Author Zhijin(Jean) Wu, Martin Aryee

Maintainer Martin Aryee <martin.aryee@gmail.com>

**Depends** R ( $>= 2.6.0$ ), mclust( $>= 3.2$ ), nor1mix( $>= 1.0-7$ )

Description Normalization based a subset of negative control probes as described in 'Subset quantile normalization using negative control features'. Wu Z, Aryee MJ, J Comput Biol. 2010 Oct;17(10):1385-95 [PMID 20976876].

License LGPL  $(>= 2.0)$ 

Repository CRAN

Date/Publication 2012-08-13 17:24:15

NeedsCompilation no

### R topics documented:

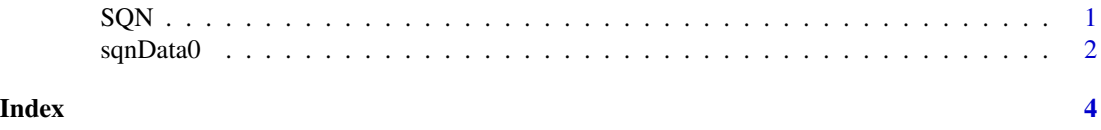

SQN *subset quantile normalization*

#### Description

This function performs normalization based on a subset of negative controls whose distribution is expected to be unchanged in various samples. There is no restriction on the behavior of the rest of the measurements.

#### <span id="page-1-0"></span>Usage

 $SQN(y, N.mix = 5, ctr1.id, model.weight = 0.9)$ 

#### Arguments

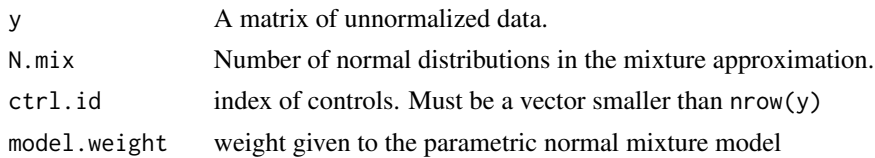

#### Value

A matrix of normalized data

#### Author(s)

Zhijin Wu

#### References

Wu Z and Aryee M. Subset Quantile Normalization using Negative Control Features (2010) Journal of Computational Biology, 17(10)

#### Examples

```
require(mclust)
require(nor1mix)
data(sqnData0)
Ynorm=SQN(sqnData0,ctrl.id=1:1000) #after normalization
par(mfrow=c(1,2))
 boxplot(sqnData0,main="before normalization")
 boxplot(sqnData0[1:1000,],add=TRUE,col=3,boxwex=.4)
boxplot(Ynorm,main="after normalization")
```
boxplot(Ynorm[1:1000,],add=TRUE,col=3,boxwex=.4) legend(.5,11,legend=c("probes for signal","negative control probes"),text.col=c(1,3),bg="white")

sqnData0 *example data*

#### Description

Simulated data with two samples, each with 1000 negative controls and 5000 signal bearing probes

#### Usage

data(sqnData0)

sqnData0

#### Format

A matrix with two columns

# <span id="page-3-0"></span>Index

#### ∗Topic datasets

sqnData0, [2](#page-1-0)

mix.qn *(*SQN*)*, [1](#page-0-0)

SQN, [1](#page-0-0) sqnData0, [2](#page-1-0)